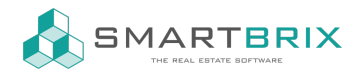

## Direktzuweisung Kostenart

Wenn eine Kostenart mit Kostenschlüssel "Direkt" ausgewählt ist, können Sie die Kosten auf die Einheiten direkt verteilen.

Im Folgenden Besipiel kostet eine Mülltonne 100€, der Laden hat 2 Tonnen, Wohnung 02-05 jeweils eine und 06 und 07 teile sich eine Tonne.

Sie können in diesem Beispiel bei den Einheiten entweder die Beträge oder die Anzahl der Tonnen eingeben. Aus den Einzelbeträgen wird eine Summe gebildet und der Gesamtbetrag entsprechend umgelegt.

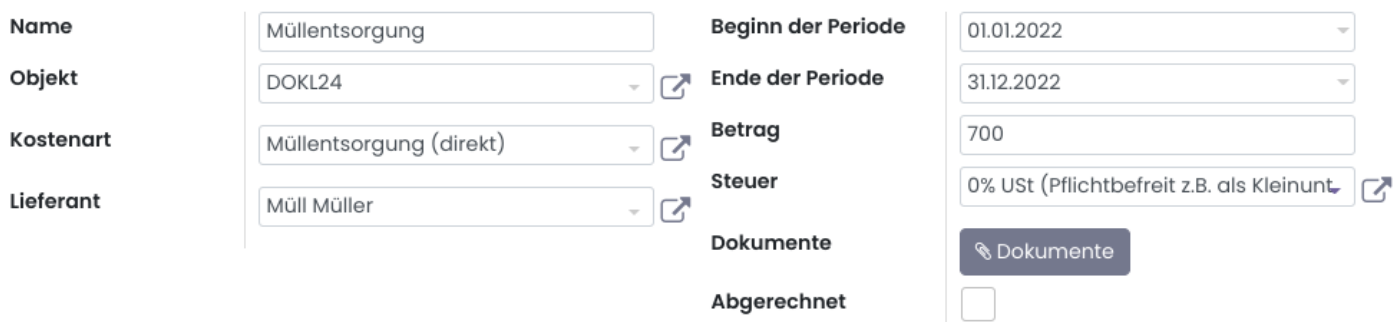

## Eigentumsfaktor

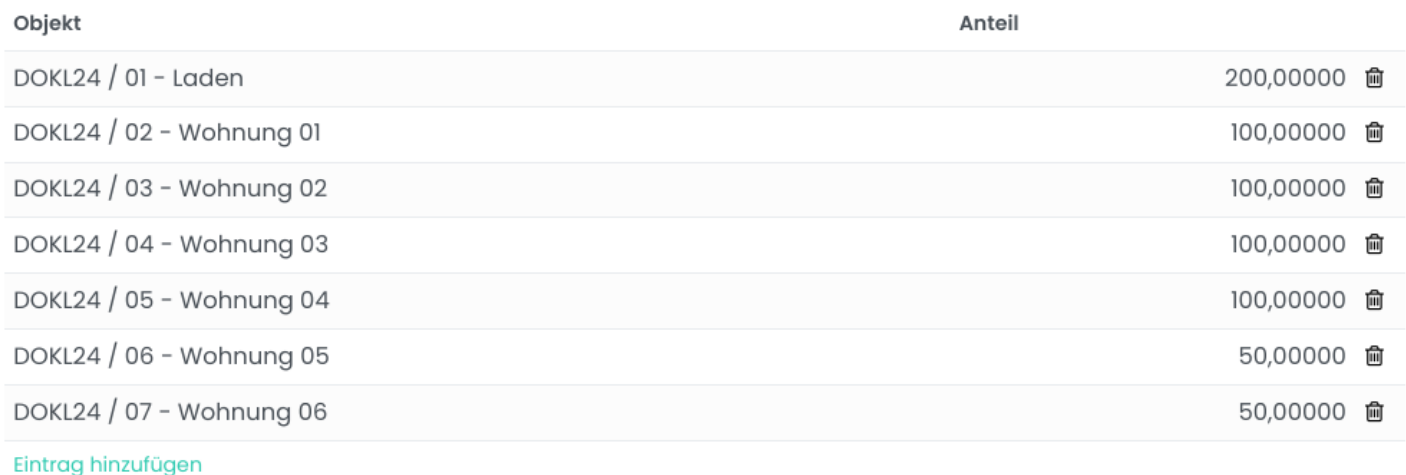

Beispiel Anzahl Tonnen:

## $\text{L}$ +49 2761 835 10 72 @ invoicing@smartbrix.io @ http://www.smartbrix.io

SMARTBRIX GmbH • GF: Tobias Hammeke, David Färber • USt.-ID: DE341219498 • Amtsgericht Olpe HRB 11030 Volksbank Olpe-Wenden-Drolshagen eG • IBAN: DE70 4626 1822 0020 2235 00 • BIC: GENODEM1WDD

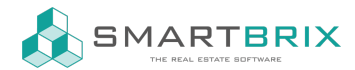

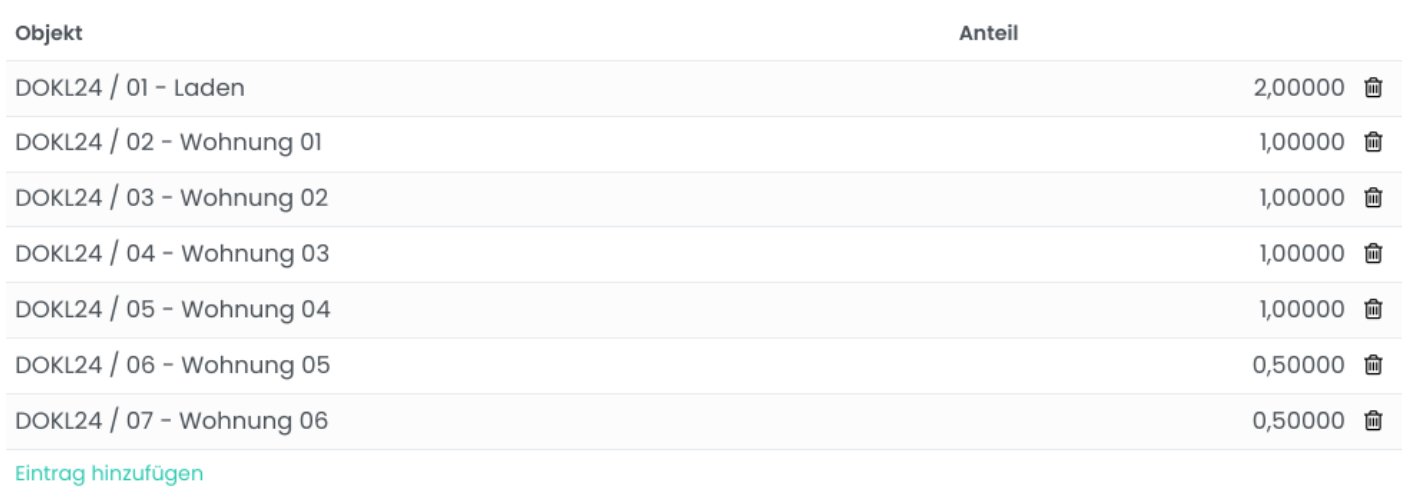

Genauso könnten Sie bei Anteil die Verbräuche in m², kWh, Liter, usw. erfassen. Es wird immer anteilig umgelegt.

Hinweis zur Direktzuweisung bei Mieterwechsel:

Die Direktzuweisung erfolgt pro Einheit. Gab es unterjährige Mieterwechsel, so wird zusäzlich nach Zeitraum aufgeteilt.

Wenn Sie z.B. Heizkostenabrechnungen erfassen möchten und es gab unterjährige Miterwechsel, so muss für jede Abrechnung eine eigene Aufwendung erfasst werden.

Als Objekt wird das Gebäude ausgewählt, als Zeitraum der Nutzungszeitraum innerhalb des Abrechnungszeitraums, bei den Einheiten wird der Betrag nur bei der betroffenen Einheit erfasst.

## $\leftarrow$  +49 2761 835 10 72 @ invoicing@smartbrix.io  $\bullet$  http://www.smartbrix.io

SMARTBRIX GmbH • GF: Tobias Hammeke, David Färber • USt.-ID: DE341219498 • Amtsgericht Olpe HRB 11030 Volksbank Olpe-Wenden-Drolshagen eG • IBAN: DE70 4626 1822 0020 2235 00 • BIC: GENODEM1WDD